### <<SQL Server 2005 Anal>>

<< SQL Server 2005 Analysis Services  $\rightarrow$ 

- 13 ISBN 9787121052699
- 10 ISBN 7121052695

出版时间:2008-1

页数:465

字数:930000

extended by PDF and the PDF

http://www.tushu007.com

# <<SQL Server 2005 Anal>>

### , tushu007.com

Analysis services

 $MDX$   $MDX$ Analysis Services

(  $\overline{XML/A}$  ) Analysis Services

绍安全模型,包括基于角色安全、代码访问安全和数据安全,以及介绍如何监视与管理Analysis

Services。

Analysis Services and Analysis Services

SOL Server 2005

### <<SQL Server 2005 Anal>>

Edward Melomed Analysis Services **Analysis Services** Analysis Services Analysis Services

Analysis Services

# <<SQL Server 2005 Anal>>

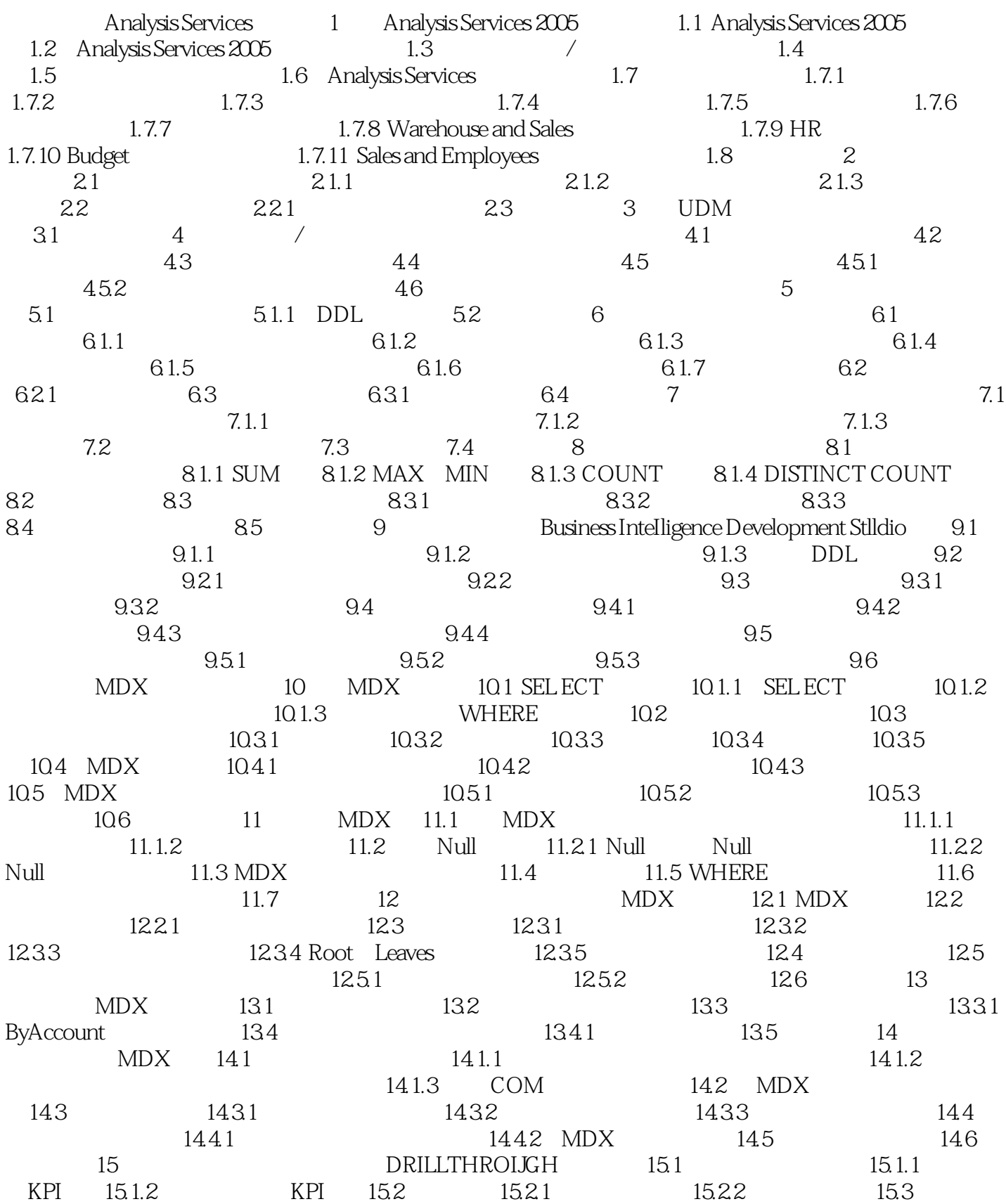

# <<SQL Server 2005 Anal>>

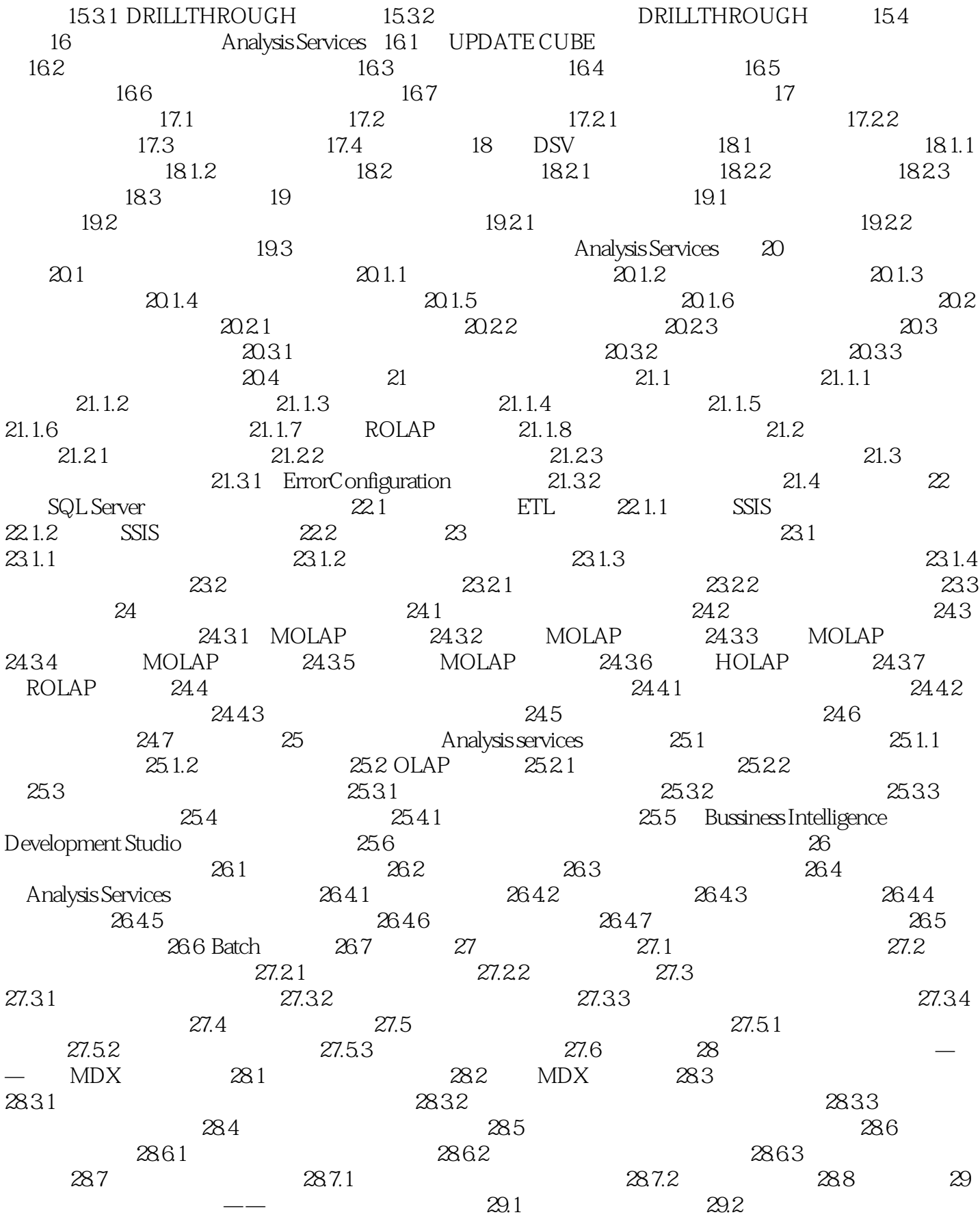

#### <<SQL Server 2005 Anal>>

 $29.21$   $29.22$  ROLAP  $29.23$  DISTINCOUNT  $29.24$   $29.25$   $29.33$ Analysis Sevrices 30 / 30.1 TCP/IP 30.1.1 XML 30.2 HTTP 30.3 30.4 31 Analysis services 31.1 XML for Analysis 31.2 Analysis Services 31.2.1  $31.22$   $31.23$  DSO AMO  $31.3$   $32$  $XML$  for Analysis  $32.1$   $32.2$   $XML/A$   $32.2.1$  Discover  $32.2.2$ Execute  $32.3$   $32.31$   $32.3.2$  $32.33$   $32.33$ 33 ADoMD.NKT 33.1 ADOMD.NET 33.2 33.3 ADOMD.NET  $33.4$   $33.41$   $33.42$   $33.43$ (MemberCollection) 33.4.4 33.5 AdomdComancl 33.5.1  $3352$   $336$  CellSet  $3361$   $337$ 33.7.1 AdomdDataReader 33.7.2 Visual studio 0LAP 33.8 AdomdDataReader CelISet 33.9 MDX 33.10 取消命令 33.11 错误处理 33.11.1 AdomdErrol'ResponseException 33.11.2 AdomdUnknownResponse Exception 33.11.3 AdoredConnectionException 33.11.4 AdomdCacheExpiredException 33.12 34 34.1 AMO 34.1.1 AMO 34.1.2 34.1.3 34.2 AMO  $\nu$ VisualStudio  $34.3$   $34.4$   $34.5$  AMO  $34.6$ AMO 34.7 Scripter 34.8 34.9 34.9.1 OperationException 34.9.2 ResponseFormatException 34.9.3 ConnectionException 34.9.4 OutOfSyncException 34.10 小结第八部分 安全性 第35章 Analysis Services安全模型 35.1 连  $35.1.1$  TCP/IP  $35.1.2$  HTTP  $35.2$   $35.21$  $35.2.2$   $35.2.3$   $(SQL Setter)$ 35.2.4 35.3 36 Analysis Services 36.1  $36.2$   $36.21$   $36.3$ 36.4 37 37.1 37.1 37.1 37.1.1 AllowedSet DeniedSet 37.1.2 VisualTotals属性 37.1.3 通过用户界面定义维度安全 37.2 测试维度安全 37.3 动态安全 37.4 37.5 MDX 37.6 38  $38.1$   $38.2$   $38.3$   $38.4$  38.5 小结第九部分 管理 第39章 用跟踪监视与监查 Analvsis Services 39.1 跟踪体系结构 39.2  $39.21$   $39.2.2$   $39.2.3$   $39.3$ 39.4 SQL Server Profiler 39.4.1 39.4.2 39.5 39.5.1  $39.5.2$   $39.5.3$   $39.6$  $39.61$   $39.62$   $39.7$   $39.7$   $39.7$  $39.7.2$   $39.7.3$   $39.7.4$   $39.7.5$  $39.8$  40 40.1  $40.1$  40.1.1  $40.1.2$ Anialysis Services 2005 40.1.3 40.1.3 40.1.4 DDL  $40.2$   $40.21$   $40.2.2$  $40.23$   $40.3$   $40.31$   $40.32$ 40.4 **40.4.1 SQL Server Agent 40.4.2 SQL Server 40.4.3 AMO**  $40.5$   $40.51$   $40.52$  DDL 40.5.3 DISCOVER—LOCATIONS 40.6 ADX  $4061 \text{ MDX}$   $40.7$   $41$   $41.1$   $41.2$  $41.21$   $41.22$  DDL  $41.23$ 

<<SQL Server 2005 Anal>>

41.3 41.4 41.5

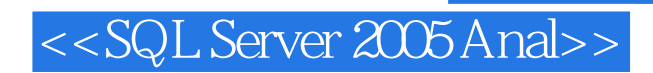

本站所提供下载的PDF图书仅提供预览和简介,请支持正版图书。

更多资源请访问:http://www.tushu007.com